# Package 'scGPS'

October 17, 2020

<span id="page-0-0"></span>Type Package

Title A complete analysis of single cell subpopulations, from identifying subpopulations to analysing their relationship (scGPS = single cell Global Predictions of Subpopulation)

Version 1.2.0

Description The package implements two main algorithms to answer two key questions: a SCORE (Stable Clustering at Optimal REsolution) to find subpopulations, followed by scGPS to investigate the relationships between subpopulations.

Encoding UTF-8

LazyData true

License GPL-3

BugReports <https://github.com/IMB-Computational-Genomics-Lab/scGPS/issues>

url https://github.com/IMB-Computational-Genomics-Lab/scGPS/

RoxygenNote 6.1.1

Depends R (>= 3.6), SummarizedExperiment, dynamicTreeCut, SingleCellExperiment

biocViews SingleCell, Clustering, DataImport, Sequencing, Coverage

**Imports** glmnet  $(> 2.0)$ , caret  $(>= 6.0)$ , ggplot2  $(>= 2.2.1)$ , fastcluster, dplyr, Rcpp, RcppArmadillo, RcppParallel, grDevices, graphics, stats, utils, DESeq, locfit

Suggests Matrix (>= 1.2), testthat, knitr, parallel, rmarkdown, RColorBrewer, ReactomePA, clusterProfiler, cowplot, org.Hs.eg.db, reshape2, xlsx, dendextend, networkD3, Rtsne, BiocParallel, e1071, WGCNA, devtools, DOSE

VignetteBuilder knitr

LinkingTo Rcpp, RcppArmadillo, RcppParallel

SystemRequirements GNU make

git\_url https://git.bioconductor.org/packages/scGPS

git\_branch RELEASE\_3\_11

git\_last\_commit ea33fd6

git last commit date 2020-04-27

Date/Publication 2020-10-16

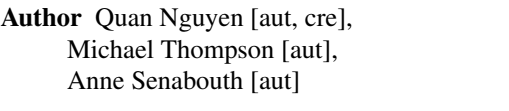

Maintainer Quan Nguyen <quan.nguyen@uq.edu.au>

## R topics documented:

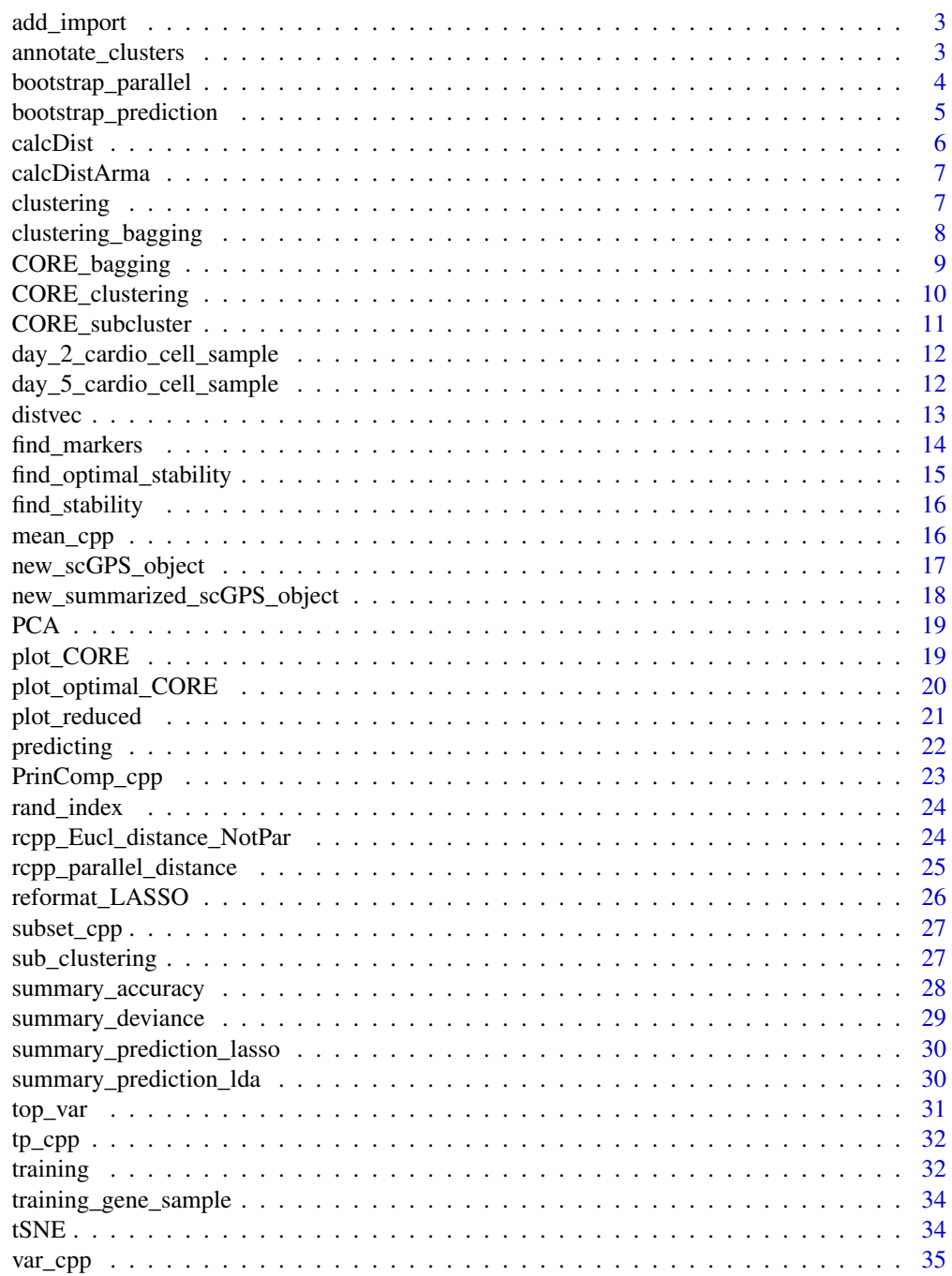

**Index** [36](#page-35-0)

<span id="page-2-0"></span>add\_import *add\_import*

## Description

import packages to namespace

annotate\_clusters *annotate\_clusters functionally annotates the identified clusters*

#### Description

often we need to label clusters with unique biological characters. One of the common approach to annotate a cluster is to perform functional enrichment analysis. The annotate implements ReactomePA and clusterProfiler for this analysis type in R. The function require installation of several databases as described below.

## Usage

```
annotate_clusters(DEgeneList, pvalueCutoff = 0.05, gene_symbol = TRUE,
 species = "human")
```
#### Arguments

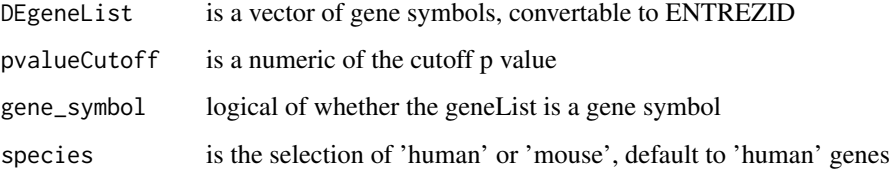

## Value

write enrichment test output to a file and an enrichment test object for plotting

```
genes <-training_gene_sample
genes <-genes$Merged_unique[seq_len(50)]
enrichment_test <- annotate_clusters(genes, pvalueCutoff=0.05,
    gene_symbol=TRUE, species = 'human')
clusterProfiler::dotplot(enrichment_test, showCategory=15)
```
<span id="page-3-1"></span><span id="page-3-0"></span>

## Description

same as bootstrap\_prediction, but with an multicore option

## Usage

```
bootstrap_parallel(ncores = 4, nboots = 1, genes = genes,
 mixedpop1 = mixedpop1, mixedpop2 = mixedpop2, c_selectID,
 listData = list(), cluster_mixedpop1 = NULL,
 cluster_mixedpop2 = NULL)
```
## Arguments

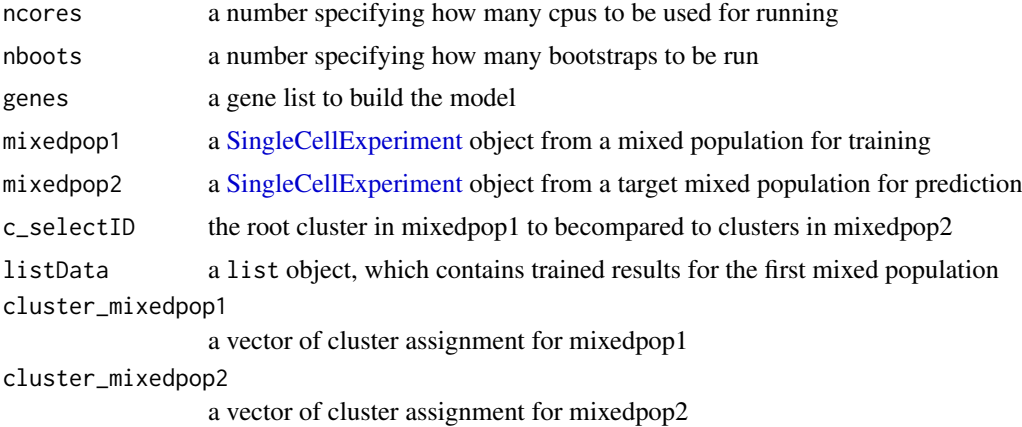

## Value

a list with prediction results written in to the index out\_idx

## Author(s)

Quan Nguyen, 2017-11-25

```
day2 <- day_2_cardio_cell_sample
mixedpop1 <-new_scGPS_object(ExpressionMatrix = day2$dat2_counts,
   GeneMetadata = day2$dat2geneInfo, CellMetadata = day2$dat2_clusters)
day5 <- day_5_cardio_cell_sample
mixedpop2 <-new_scGPS_object(ExpressionMatrix = day5$dat5_counts,
   GeneMetadata = day5$dat5geneInfo, CellMetadata = day5$dat5_clusters)
genes <-training_gene_sample
genes <-genes$Merged_unique
#prl_boots <- bootstrap_parallel(ncores = 4, nboots = 1, genes=genes,
# mixedpop1 = mixedpop2, mixedpop2 = mixedpop2, c_selectID=1,
# listData =list())
```

```
#prl_boots[[1]]$ElasticNetPredict
#prl_boots[[1]]$LDAPredict
```
bootstrap\_prediction *BootStrap runs for both scGPS training and prediction*

## Description

ElasticNet and LDA prediction for each of all the subpopulations in the new mixed population after training the model for a subpopulation in the first mixed population. The number of bootstraps to be run can be specified.

#### Usage

```
bootstrap_prediction(nboots = 1, genes = genes,
 mixedpop1 = mixedpop1, mixedpop2 = mixedpop2, c_selectID = NULL,
 listData = list(), cluster_mixedpop1 = NULL,
 cluster_mixedpop2 = NULL, trainset_ratio = 0.5, LDA_run = TRUE,
 verbose = FALSE)
```
## Arguments

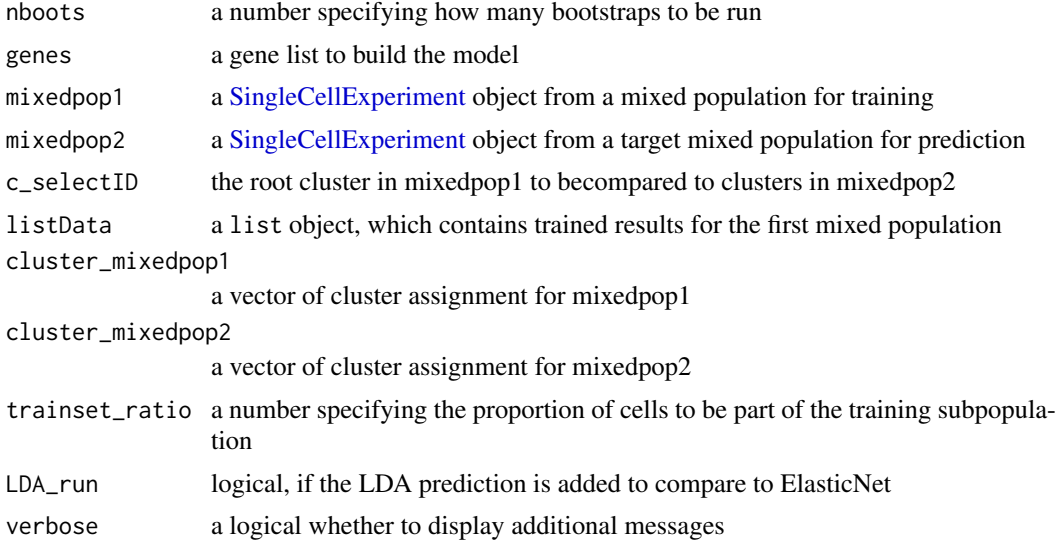

## Value

a list with prediction results written in to the index out\_idx

## Author(s)

Quan Nguyen, 2017-11-25

## See Also

[bootstrap\\_parallel](#page-3-1) for parallel options

## Examples

```
day2 <- day_2_cardio_cell_sample
mixedpop1 <-new_scGPS_object(ExpressionMatrix = day2$dat2_counts,
    GeneMetadata = day2$dat2geneInfo, CellMetadata = day2$dat2_clusters)
day5 <- day_5_cardio_cell_sample
mixedpop2 <-new_scGPS_object(ExpressionMatrix = day5$dat5_counts,
   GeneMetadata = day5$dat5geneInfo, CellMetadata = day5$dat5_clusters)
genes <-training_gene_sample
genes <-genes$Merged_unique
cluster_mixedpop1 <- colData(mixedpop1)[,1]
cluster_mixedpop2 <- colData(mixedpop2)[,1]
c_selectID <- 2
test <- bootstrap_prediction(nboots = 1, mixedpop1 = mixedpop1,
    mixedpop2 = mixedpop2, genes=genes, listData =list(),
    cluster_mixedpop1 = cluster_mixedpop1,
    cluster_mixedpop2 = cluster_mixedpop2, c_selectID = c_selectID)
names(test)
test$ElasticNetPredict
test$LDAPredict
```
calcDist *Compute Euclidean distance matrix by rows*

## Description

Compute Euclidean distance matrix by rows

## Usage

calcDist(x)

#### Arguments

x A numeric matrix

#### Value

a distance matrix

```
mat_test <-matrix(rnbinom(1000,mu=0.01, size=10),nrow=1000)
calcDist(mat_test)
```
<span id="page-5-0"></span>

<span id="page-6-0"></span>

## Description

Compute Euclidean distance matrix by rows

## Usage

calcDistArma(x)

#### Arguments

x A numeric matrix

#### Value

a distance matrix

## Examples

```
mat_test <-matrix(rnbinom(1000,mu=0.01, size=10),nrow=1000)
#library(microbenchmark)
#microbenchmark(calcDistArma(mat_test), dist(mat_test), times=3)
```
clustering *HC clustering for a number of resolutions*

## Description

performs 40 clustering runs or more depending on windows

## Usage

```
clustering(object = NULL, ngenes = 1500, windows = seq(from = 0.025,to = 1, by = 0.025), remove_outlier = c(\theta), nRounds = 1,
  PCA = FALSE, nPCs = 20, verbose = FALSE)
```
## Arguments

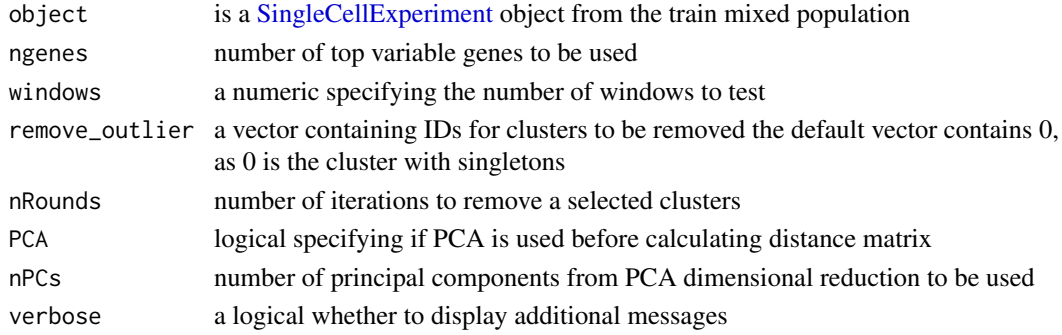

## <span id="page-7-0"></span>Value

clustering results

## Author(s)

Quan Nguyen, 2017-11-25

## Examples

```
day5 <- day_5_cardio_cell_sample
mixedpop2 <-new_summarized_scGPS_object(ExpressionMatrix = day5$dat5_counts,
   GeneMetadata = day5$dat5geneInfo, CellMetadata = day5$dat5_clusters)
test \le-clustering(mixedpop2, remove_outlier = c(0))
```
clustering\_bagging *HC clustering for a number of resolutions*

## Description

subsamples cells for each bagging run and performs 40 clustering runs or more depending on windows.

## Usage

```
clustering_bagging(object = NULL, ngenes = 1500, bagging_run = 20,
 subsample_proportion = 0.8, windows = seq(from = 0.025, to = 1, by =
 0.025), remove_outlier = c(0), nRounds = 1, PCA = FALSE,
 nPCs = 20
```
## Arguments

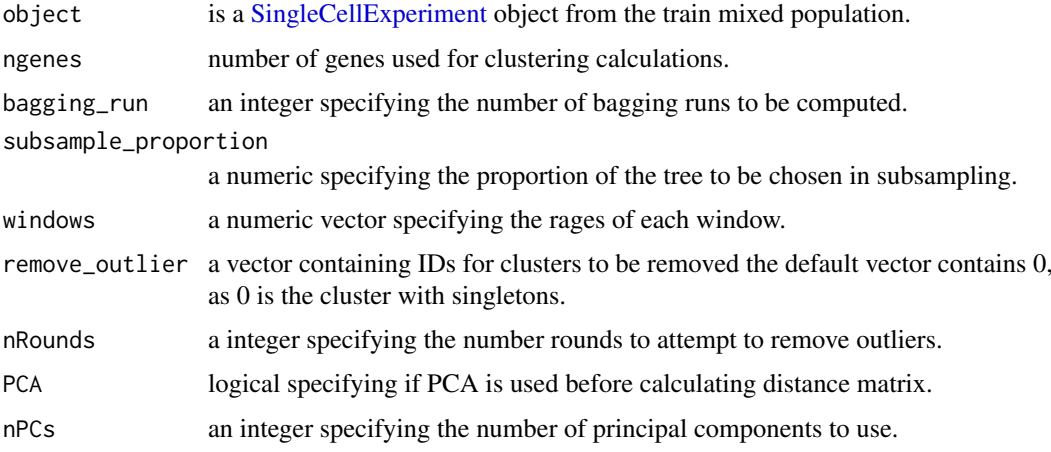

#### Value

a list of clustering results containing each bagging run as well as the clustering of the original tree and the tree itself.

## <span id="page-8-0"></span>CORE\_bagging 9

#### Author(s)

Quan Nguyen, 2017-11-25

#### Examples

```
day5 <- day_5_cardio_cell_sample
mixedpop2 <-new_summarized_scGPS_object(ExpressionMatrix = day5$dat5_counts,
   GeneMetadata = day5$dat5geneInfo, CellMetadata = day5$dat5_clusters)
test <-clustering_bagging(mixedpop2, remove_outlier = c(0),
   bagging_run = 2, subsample_proportion = .7)
```
CORE\_bagging *Main clustering SCORE (CORE V2.0) Stable Clustering at Optimal REsolution with bagging and bootstrapping*

## Description

CORE is an algorithm to generate reproduciable clustering, CORE is first implemented in ascend R package. Here, CORE V2.0 uses bagging analysis to find a stable clustering result and detect rare clusters mixed population.

#### Usage

```
CORE_bagging(mixedpop = NULL, bagging-run = 20,subsample_proportion = 0.8, windows = seq(from = 0.025, to = 1, by =
 0.025), remove_outlier = c(0), nRounds = 1, PCA = FALSE,
 nPCs = 20, ngenes = 1500)
```
#### Arguments

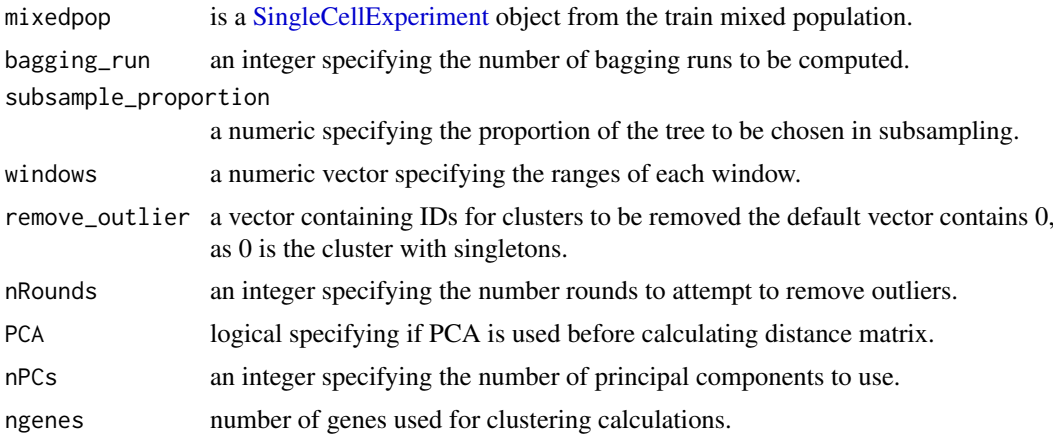

#### Value

a list with clustering results of all iterations, and a selected optimal resolution

## Author(s)

Quan Nguyen, 2018-05-11

#### Examples

```
day5 <- day_5_cardio_cell_sample
cellnames<-colnames(day5$dat5_counts)
cluster <-day5$dat5_clusters
cellnames <- data.frame('cluster' = cluster, 'cellBarcodes' = cellnames)
#day5$dat5_counts needs to be in a matrix format
mixedpop2 <-new_summarized_scGPS_object(ExpressionMatrix = day5$dat5_counts,
   GeneMetadata = day5$dat5geneInfo, CellMetadata = day5$dat5_clusters)
test <- CORE_bagging(mixedpop2, remove_outlier = c(0), PCA=FALSE,
    bagging_run = 2, subsample_proportion = .7)
```
CORE\_clustering *Main clustering CORE V2.0 updated*

#### Description

CORE is an algorithm to generate reproduciable clustering, CORE is first implemented in ascend R package. Here, CORE V2.0 introduces several new functionalities, including three key features: fast (and more memory efficient) implementation with C++ and paralellisation options allowing clustering of hundreds of thousands of cells (ongoing development), outlier revomal important if singletons exist (done), a number of dimensionality reduction methods including the imputation implementation (CIDR) for confirming clustering results (done), and an option to select the number of optimisation tree height windows for increasing resolution

## Usage

```
CORE_{\text{c}}clustering(mixedpop = NULL, window = seq(from = 0.025, to = 1, by= 0.025), remove_outlier = c(0), nRounds = 1, PCA = FALSE,
  nPCs = 20, ngenes = 1500, verbose = FALSE)
```
#### Arguments

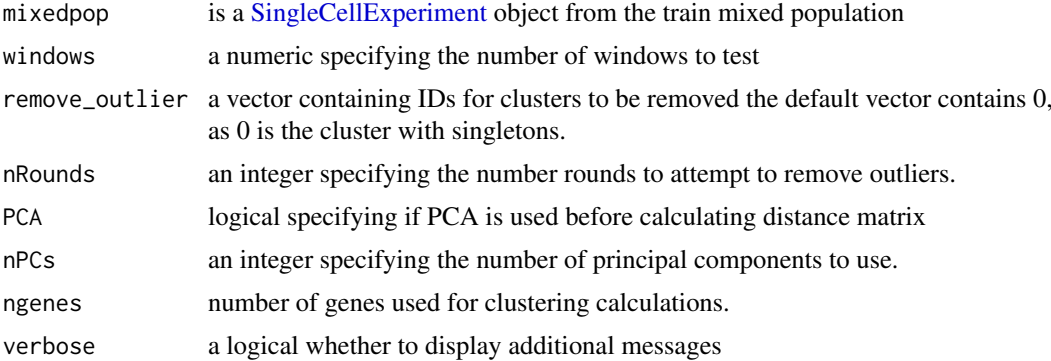

#### Value

a list with clustering results of all iterations, and a selected optimal resolution

## Author(s)

Quan Nguyen, 2017-11-25

<span id="page-9-0"></span>

#### <span id="page-10-0"></span>CORE\_subcluster 11

#### Examples

```
day5 <- day_5_cardio_cell_sample
#day5$dat5_counts needs to be in a matrix format
cellnames <- colnames(day5$dat5_counts)
cluster <-day5$dat5_clusters
cellnames <-data.frame('Cluster'=cluster, 'cellBarcodes' = cellnames)
mixedpop2 <-new_summarized_scGPS_object(ExpressionMatrix = day5$dat5_counts,
    GeneMetadata = day5$dat5geneInfo, CellMetadata = day5$dat5_clusters)
test <- CORE_clustering(mixedpop2, remove_outlier = c(0), PCA=FALSE, nPCs=20,
    ngenes=1500)
```
CORE\_subcluster *sub\_clustering (optional) after running CORE 'test'*

## Description

CORE subcluster allows re-cluster the CORE clustering result

## Usage

```
CORE_subcluster(mixedpop = NULL, windows = seq(from = 0.025, to = 1, by
 = 0.025, select_cell_index = NULL, ngenes = 1500)
```
#### Arguments

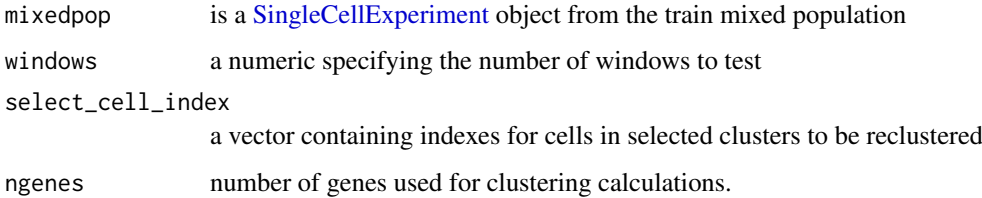

## Value

a list with clustering results of all iterations, and a selected optimal resolution

## Author(s)

Quan Nguyen, 2017-11-25

```
day5 <- day_5_cardio_cell_sample
mixedpop2 <-new_summarized_scGPS_object(ExpressionMatrix = day5$dat5_counts,
    GeneMetadata = day5$dat5geneInfo, CellMetadata = day5$dat5_clusters)
test <- CORE_clustering(mixedpop2,remove_outlier= c(0))
```
#### <span id="page-11-0"></span>day\_2\_cardio\_cell\_sample

*One of the two example single-cell count matrices to be used for training* scGPS *model*

#### Description

The count data set contains counts for 16990 genes for 590 cells randomly subsampled from day-2 cardio-differentiation population. The vector of clustering information contains corresponding to cells in the count matrix

## Usage

```
day_2_cardio_cell_sample
```
## Format

a list instance, containing a count matrix and a vector with clustering information

#### Value

a list, with the name day2

#### Author(s)

Quan Nguyen, 2017-11-25

#### Source

Dr Joseph Powell's laboratory, IMB, UQ

day\_5\_cardio\_cell\_sample

*One of the two example single-cell count matrices to be used for* scGPS *prediction*

## Description

The count data set contains counts for 17402 genes for 983 cells (1 row per gene) randomly subsampled from day-5 cardio-differentiation population The vector of clustering information contains corresponding to cells in the count matrix

## Usage

```
day_5_cardio_cell_sample
```
## Format

a list instance, containing a count matrix and a vector with clustering information.

#### <span id="page-12-0"></span>distvec the contract of the contract of the contract of the contract of the contract of the contract of the contract of the contract of the contract of the contract of the contract of the contract of the contract of the co

## Value

a list, with the name day5

## Author(s)

Quan Nguyen, 2017-11-25

#### Source

Dr Joseph Powell's laboratory, IMB, UQ

## distvec *Compute Distance between two vectors*

## Description

Compute Distance between two vectors

## Usage

distvec(x, y)

## Arguments

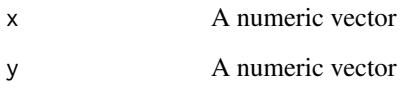

## Value

a numeric distance

```
x <-matrix(rnbinom(1000,mu=0.01, size=10),nrow=1000)
x \leq x[1,]y <-matrix(rnbinom(1000,mu=0.01, size=10),nrow=1000)
y \le y[1,]distvec(x, y)
```
<span id="page-13-0"></span>find\_markers *find marker genes*

#### Description

Find DE genes from comparing one clust vs remaining

## Usage

```
find_markers(expression_matrix = NULL, cluster = NULL,
 selected_cluster = NULL, fitType = "local",
 dispersion_method = "per-condition", sharing_Mode = "maximum")
```
#### Arguments

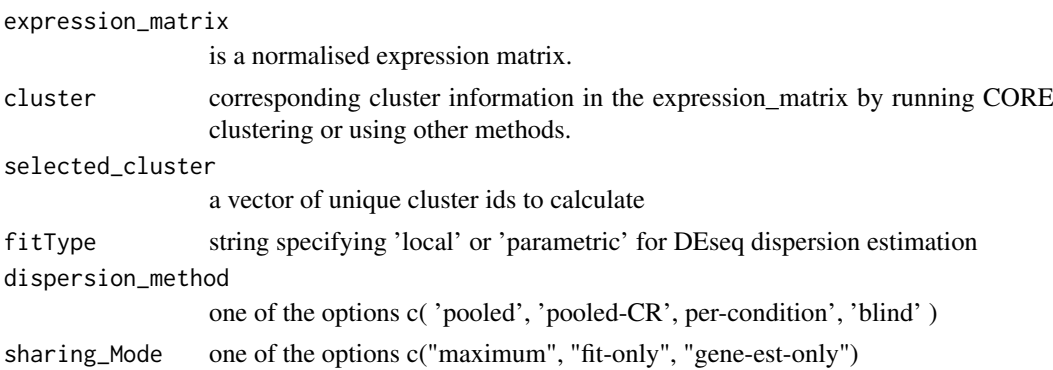

## Value

a list containing sorted DESeq analysis results

## Author(s)

Quan Nguyen, 2017-11-25

#### Examples

```
day2 <- day_2_cardio_cell_sample
mixedpop1 <-new_scGPS_object(ExpressionMatrix = day2$dat2_counts,
    GeneMetadata = day2$dat2geneInfo, CellMetadata = day2$dat2_clusters)
# depending on the data, the DESeq::estimateDispersions function requires
# suitable fitType
# and dispersion_method options
DEgenes <- find_markers(expression_matrix=assay(mixedpop1),
                        cluster = colData(mixedpop1)[,1],
                        selected_cluster=c(1), #can also run for more
                        #than one clusters, e.g.selected_cluster = c(1,2)
                        fitType = "parametric",
                        dispersion_method = "blind",
                        sharing_Mode="fit-only"
                        \lambda
```
names(DEgenes)

<span id="page-14-0"></span>find\_optimal\_stability

*Find the optimal cluster*

## Description

from calculated stability based on Rand indexes for consecutive clustering run, find the resolution (window), where the stability is the highest

#### Usage

```
find_optimal_stability(list_clusters, run_RandIdx, bagging = FALSE,
 windows = seq(from = 0.025, to = 1, by = 0.025)
```
#### Arguments

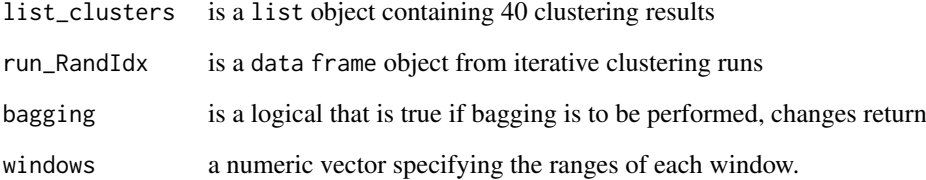

## Value

bagging  $==$  FALSE  $=>$  a list with optimal stability, cluster count and summary stats bagging  $==$ TRUE => a list with high res cluster count, optimal cluster count and keystats

## Author(s)

Quan Nguyen, 2017-11-25

```
day5 <- day_5_cardio_cell_sample
mixedpop2 <-new_summarized_scGPS_object(ExpressionMatrix = day5$dat5_counts,
    GeneMetadata = day5$dat5geneInfo, CellMetadata = day5$dat5_clusters)
cluster_all <-clustering(object=mixedpop2)
stab_df <- find_stability(list_clusters=cluster_all$list_clusters,
                         cluster_ref = cluster_all$cluster_ref)
optimal_stab <- find_optimal_stability(list_clusters =
    cluster_all$list_clusters, stab_df, bagging = FALSE)
```
<span id="page-15-0"></span>find\_stability *Calculate stability index*

#### Description

from clustering results, compare similarity between clusters by adjusted Randindex

## Usage

```
find_stability(list_clusters = NULL, cluster_ref = NULL)
```
### Arguments

list\_clusters is a object from the iterative clustering runs cluster\_ref is a object from the reference cluster

## Value

a data frame with stability scores and rand\_index results

## Author(s)

Quan Nguyen, 2017-11-25

#### Examples

```
day5 <- day_5_cardio_cell_sample
mixedpop2 <-new_summarized_scGPS_object(ExpressionMatrix = day5$dat5_counts,
    GeneMetadata = day5$dat5geneInfo, CellMetadata = day5$dat5_clusters)
cluster_all <-clustering(object=mixedpop2)
stab_df <- find_stability(list_clusters=cluster_all$list_clusters,
                         cluster_ref = cluster_all$cluster_ref)
```
mean\_cpp *Calculate mean*

#### Description

Calculate mean

## Usage

mean\_cpp(x)

#### Arguments

x integer.

## Value

a scalar value

## <span id="page-16-0"></span>Examples

mean\_cpp(seq\_len(10^6))

<span id="page-16-1"></span>new\_scGPS\_object *new\_scGPS\_object*

## Description

[new\\_scGPS\\_object](#page-16-1) generates a scGPS object in the [SingleCellExperiment](#page-0-0) class for use with the scGPS package. This object contains an expression matrix, associated metadata (cells, genes, clusters). The data are expected to be normalised counts.

## Usage

```
new_scGPS_object(ExpressionMatrix = NULL, GeneMetadata = NULL,
 CellMetadata = NULL)
```
#### Arguments

ExpressionMatrix

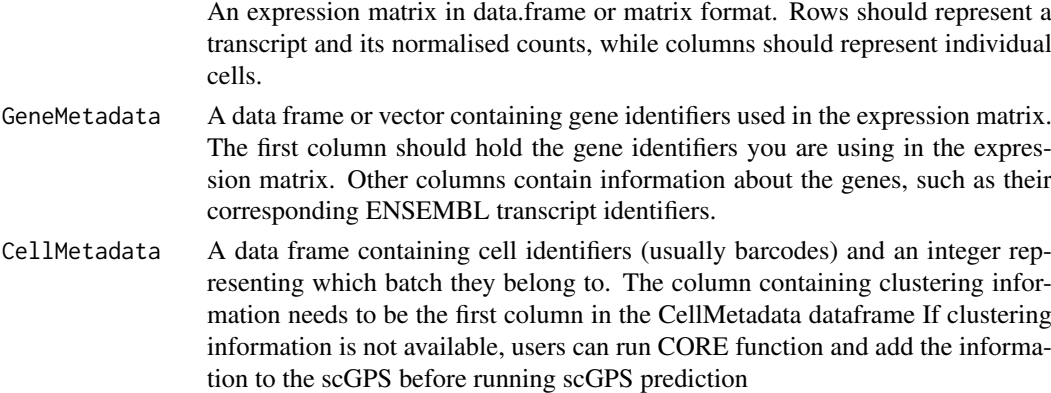

## Value

This function generates an scGPS object belonging to the [SingleCellExperiment.](#page-0-0)

## Author(s)

Quan Nguyen, 2018-04-06

#### See Also

[SingleCellExperiment](#page-0-0)

```
day2 <- day_2_cardio_cell_sample
t <-new_scGPS_object(ExpressionMatrix = day2$dat2_counts,
    GeneMetadata = day2$dat2geneInfo, CellMetadata = day2$dat2_clusters)
colData(t); show(t); colnames(t)
```
<span id="page-17-0"></span>new\_summarized\_scGPS\_object

*new\_summarized\_scGPS\_object*

#### Description

[new\\_scGPS\\_object](#page-16-1) generates a scGPS object in the [SingleCellExperiment](#page-0-0) class for use with the scGPS package. This object contains an expression matrix, associated metadata (cells, genes, clusters). The data are expected to be normalised counts.

## Usage

```
new_summarized_scGPS_object(ExpressionMatrix = NULL,
 GeneMetadata = NULL, CellMetadata = NULL)
```
## Arguments

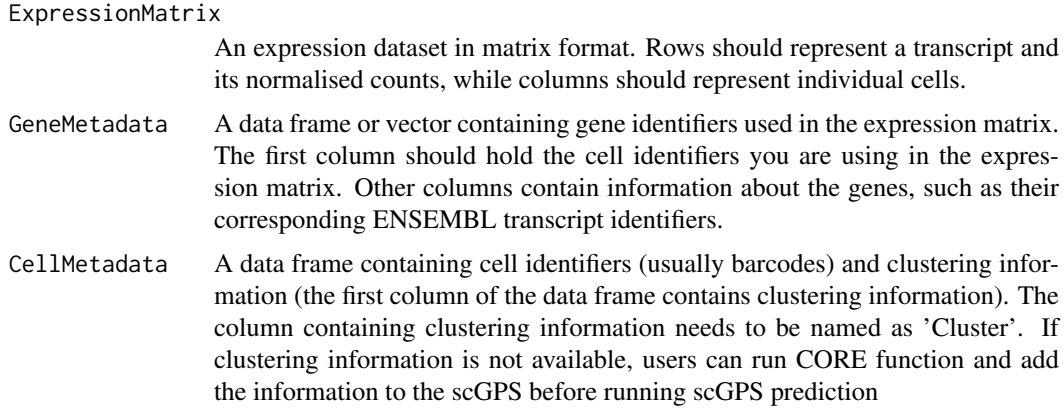

## Value

This function generates an scGPS object belonging to the [SingleCellExperiment.](#page-0-0)

#### Author(s)

Quan Nguyen, 2017-11-25

#### See Also

[SingleCellExperiment](#page-0-0)

```
day2 <- day_2_cardio_cell_sample
t <-new_summarized_scGPS_object(ExpressionMatrix = day2$dat2_counts,
    GeneMetadata = day2$dat2geneInfo, CellMetadata = day2$dat2_clusters)
colData(t); show(t); colnames(t)
```
<span id="page-18-0"></span>PCA *PCA*

## Description

Select top variable genes and perform prcomp

## Usage

```
PCA(expression.matrix = NULL, ngenes = 1500, scaling = TRUE,
 npcs = 50
```
## Arguments

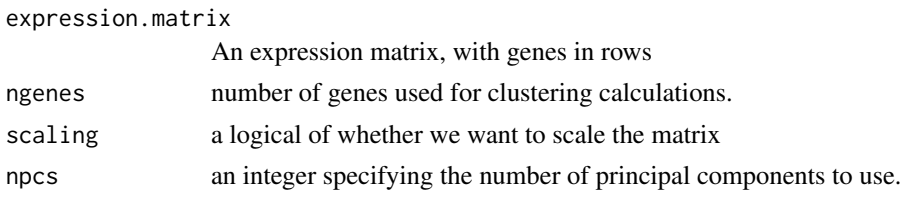

## Value

a list containing PCA results and variance explained

## Examples

```
day2 <- day_2_cardio_cell_sample
mixedpop1 <-new_scGPS_object(ExpressionMatrix = day2$dat2_counts,
   GeneMetadata = day2$dat2geneInfo, CellMetadata = day2$dat2_clusters)
t <-PCA(expression.matrix=assay(mixedpop1))
```
plot\_CORE *Plot dendrogram tree for CORE result*

## Description

This function plots CORE and all clustering results underneath

## Usage

```
plot_CORE(original.tree, list_clusters = NULL, color_branch = NULL)
```
## Arguments

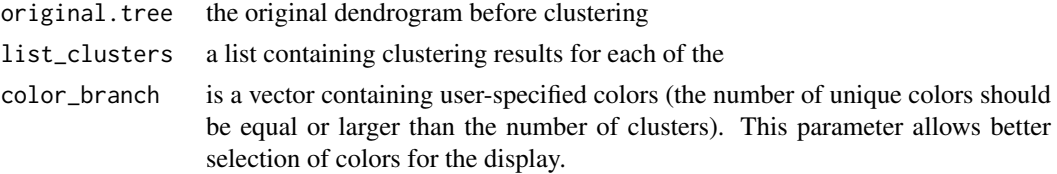

#### Value

a plot with clustering bars underneath the tree

## Examples

```
day5 <- day_5_cardio_cell_sample
cellnames <- colnames(day5$dat5_counts)
cluster <-day5$dat5_clusters
cellnames <-data.frame('Cluster'=cluster, 'cellBarcodes' = cellnames)
mixedpop2 <-new_summarized_scGPS_object(ExpressionMatrix = day5$dat5_counts,
    GeneMetadata = day5$dat5geneInfo, CellMetadata = cellnames)
CORE_cluster <- CORE_clustering(mixedpop2, remove_outlier = c(0))
plot_CORE(CORE_cluster$tree, CORE_cluster$Cluster)
```
plot\_optimal\_CORE *plot one single tree with the optimal clustering result*

#### Description

after an optimal cluster has been identified, users may use this function to plot the resulting dendrogram with the branch colors represent clutering results

#### Usage

```
plot_optimal_CORE(original_tree, optimal_cluster = NULL, shift = -100,
 values = NULL)
```
## Arguments

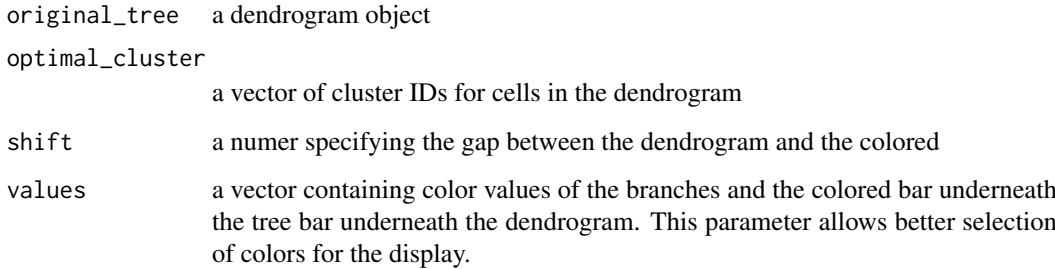

## Value

a plot with colored braches and bars for the optimal clustering result

## Author(s)

Quan Nguyen, 2017-11-25

<span id="page-19-0"></span>

#### <span id="page-20-0"></span>plot\_reduced 21

#### Examples

```
day5 <- day_5_cardio_cell_sample
mixedpop2 <-new_summarized_scGPS_object(ExpressionMatrix = day5$dat5_counts,
   GeneMetadata = day5$dat5geneInfo, CellMetadata = day5$dat5_clusters)
CORE_cluster <- CORE_clustering(mixedpop2, remove_outlier = c(0))
key_height <- CORE_cluster$optimalClust$KeyStats$Height
optimal_res <- CORE_cluster$optimalClust$OptimalRes
optimal_index = which(key_height == optimal_res)
plot_optimal_CORE(original_tree= CORE_cluster$tree,
    optimal_cluster = unlist(CORE_cluster$Cluster[optimal_index]),
    shift = -2000)
```

```
plot_reduced plot reduced data
```
## Description

plot PCA, tSNE, and CIDR reduced datasets

## Usage

```
plot_reduced(reduced_dat, color_fac = NULL, dims = c(1, 2),
  dimNames = c("Dim1", "Dim2"), palletes = NULL,
  legend_title = "Cluster")
```
#### Arguments

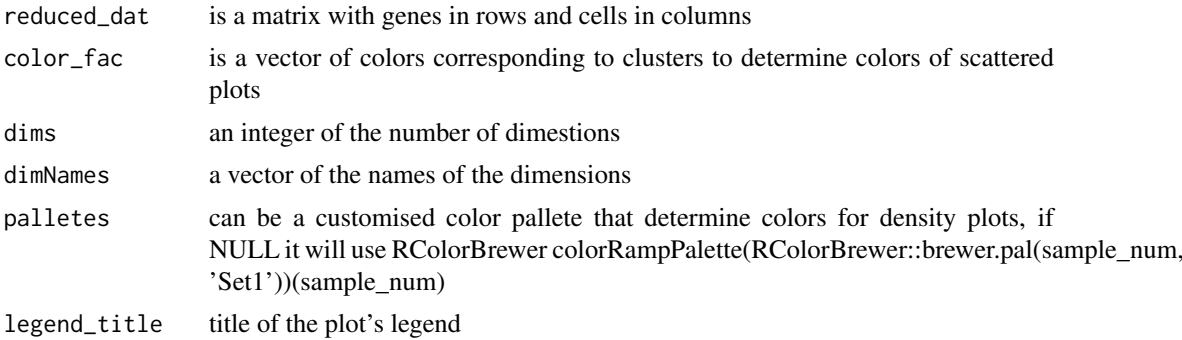

#### Value

a matrix with the top 20 CIDR dimensions

```
day2 <- day_2_cardio_cell_sample
mixedpop1 <-new_scGPS_object(ExpressionMatrix = day2$dat2_counts,
   GeneMetadata = day2$dat2geneInfo, CellMetadata = day2$dat2_clusters)
#CIDR_dim <-CIDR(expression.matrix=assay(mixedpop1))
#p <- plot_reduced(CIDR_dim, color_fac = factor(colData(mixedpop1)[,1]),
# palletes = seq_len(length(unique(colData(mixedpop1)[,1]))))
#plot(p)
```
22 predicting the control of the control of the control of the control of the control of the control of the control of the control of the control of the control of the control of the control of the control of the control o

```
tSNE_dim <-tSNE(expression.mat=assay(mixedpop1))
p2 <- plot_reduced(tSNE_dim, color_fac = factor(colData(mixedpop1)[,1]),
    palletes = seq_len(length(unique(colData(mixedpop1)[,1]))))
plot(p2)
```
predicting *Main prediction function applying the optimal ElasticNet and LDA models*

## Description

Predict a new mixed population after training the model for a subpopulation in the first mixed population. All subpopulations in the new target mixed population will be predicted, where each targeted subpopulation will have a transition score from the orginal subpopulation to the new subpopulation.

#### Usage

```
predicting(listData = NULL, cluster_mixedpop2 = NULL,
 mixedpop2 = NULL, out\_idx = NULL, standardize = TRUE,
 LDA_run = FALSE, c_selectID = NULL)
```
## Arguments

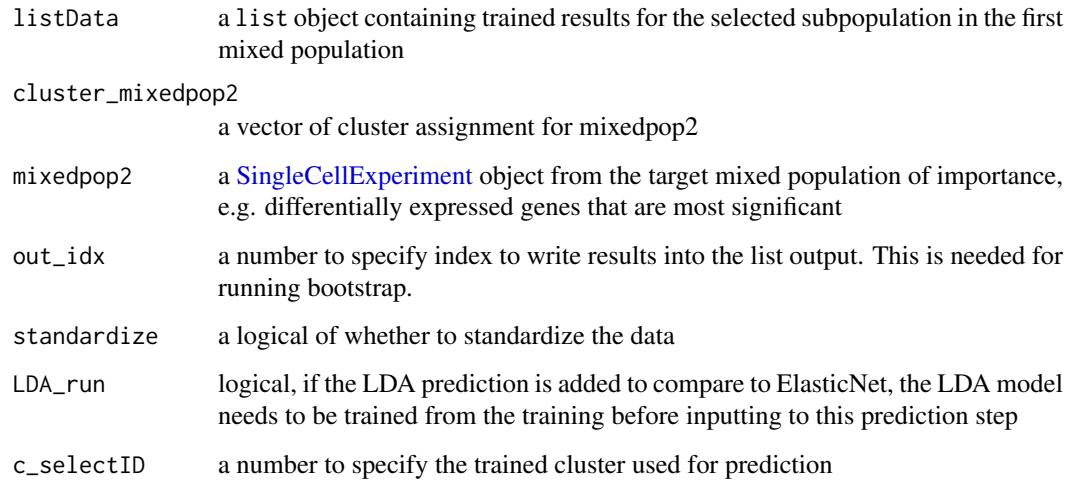

## Value

a list with prediction results written in to the index out\_idx

## Author(s)

Quan Nguyen, 2017-11-25

<span id="page-21-0"></span>

## <span id="page-22-0"></span>PrinComp\_cpp 23

#### Examples

```
c_selectID<-1
out_idx<-1
day2 <- day_2_cardio_cell_sample
mixedpop1 <-new_scGPS_object(ExpressionMatrix = day2$dat2_counts,
    GeneMetadata = day2$dat2geneInfo, CellMetadata = day2$dat2_clusters)
day5 <- day_5_cardio_cell_sample
mixedpop2 <-new_scGPS_object(ExpressionMatrix = day5$dat5_counts,
    GeneMetadata = day5$dat5geneInfo, CellMetadata = day5$dat5_clusters)
genes <-training_gene_sample
genes <-genes$Merged_unique
listData <- training(genes,
    cluster_mixedpop1 = colData(mixedpop1)[, 1], mixedpop1 = mixedpop1,
    mixedpop2 = mixedpop2, c_selectID, listData =list(), out_idx=out_idx)
listData <- predicting(listData =listData, mixedpop2 = mixedpop2,
    out_idx=out_idx, cluster_mixedpop2 = colData(mixedpop2)[, 1],
    c_selectID = c_selectID)
```
PrinComp\_cpp *Principal component analysis*

#### Description

This function provides significant speed gain if the input matrix is big

## Usage

PrinComp\_cpp(X)

#### Arguments

X an R matrix (expression matrix), rows are genes, columns are cells

## Value

a list with three list pca lists

```
mat_test <-matrix(rnbinom(1000000,mu=0.01, size=10),nrow=1000)
#library(microbenchmark)
#microbenchmark(PrinComp_cpp(mat_test), prcomp(mat_test), times=3)
```
<span id="page-23-0"></span>

#### Description

Comparing clustering results Function for calculating randindex (adapted from the function by Steve Horvath and Luohua Jiang, UCLA, 2003)

## Usage

```
rand_index(tab, adjust = TRUE)
```
#### Arguments

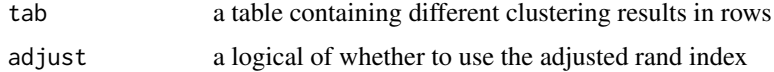

## Value

a rand\_index value

#### Author(s)

Quan Nguyen and Michael Thompson, 2018-05-11

## Examples

```
day5 <- day_5_cardio_cell_sample
mixedpop2 <-new_summarized_scGPS_object(ExpressionMatrix = day5$dat5_counts,
GeneMetadata = day5$dat5geneInfo, CellMetadata = day5$dat5_clusters)
cluster_all <-clustering(object=mixedpop2)
```

```
rand_index(table(unlist(cluster_all$list_clusters[[1]]),
cluster_all$cluster_ref))
```
rcpp\_Eucl\_distance\_NotPar

*Function to calculate Eucledean distance matrix without parallelisation*

## Description

Function to calculate Eucledean distance matrix without parallelisation

## Usage

rcpp\_Eucl\_distance\_NotPar(mat)

## <span id="page-24-0"></span>Arguments

mat an R matrix (expression matrix), with cells in rows and genes in columns

## Value

a distance matrix

## Examples

```
mat_test <-matrix(rnbinom(100000,mu=0.01, size=10),nrow=1000)
#library(microbenchmark)
#microbenchmark(rcpp_Eucl_distance_NotPar(mat_test), dist(mat_test), times=3)
```
rcpp\_parallel\_distance

*distance matrix using C++*

#### Description

This function provides fast and memory efficient distance matrix calculation

## Usage

```
rcpp_parallel_distance(mat)
```
## Arguments

mat an R matrix (expression matrix), rows are genes, columns are cells

## Value

a distance matrix

```
mat_test <-matrix(rnbinom(1000000,mu=0.01, size=10),nrow=10000)
#library(microbenchmark)
#microbenchmark(rcpp_parallel_distance(mat_test), dist(mat_test), times=3)
```
<span id="page-25-0"></span>

## Description

the training and prediction results from bootstrap were written to the object LSOLDA\_dat, the reformat\_LASSO summarises prediction for n bootstrap runs

#### Usage

```
reformat_LASSO(c_selectID = NULL, mp_selectID = NULL,
 LSOLDA_dat = NULL, nPredSubpop = NULL, Nodes_group = "#7570b3",
 nboots = 2)
```
#### Arguments

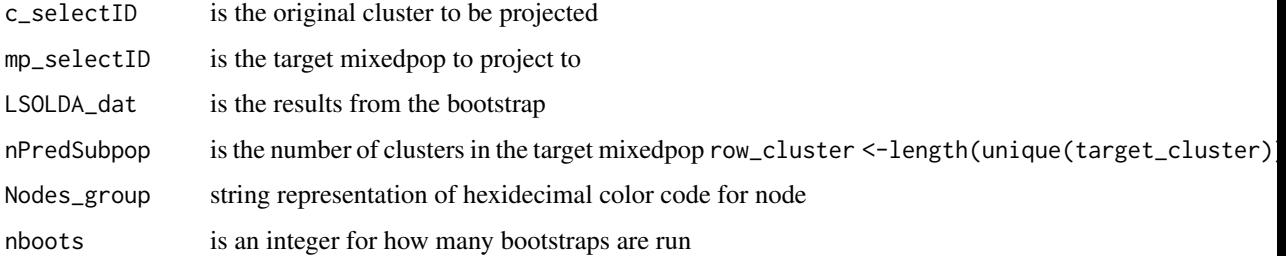

#### Value

a dataframe containg information for the Lasso prediction results, each column contains prediction results for all subpopulations from each bootstrap run

```
c_selectID<-1
day2 <- day_2_cardio_cell_sample
mixedpop1 <-new_scGPS_object(ExpressionMatrix = day2$dat2_counts,
    GeneMetadata = day2$dat2geneInfo, CellMetadata = day2$dat2_clusters)
day5 <- day_5_cardio_cell_sample
mixedpop2 <-new_scGPS_object(ExpressionMatrix = day5$dat5_counts,
    GeneMetadata = day5$dat5geneInfo, CellMetadata = day5$dat5_clusters)
genes <-training_gene_sample
genes <-genes$Merged_unique
LSOLDA_dat <- bootstrap_prediction(nboots = 2, mixedpop1 = mixedpop1,
    mixedpop2 = mixedpop2, genes=genes, c_selectID, listData =list(),
    cluster_mixedpop1 = colData(mixedpop1)[,1],
    cluster_mixedpop2=colData(mixedpop2)[,1])
reformat_LASSO(LSOLDA_dat=LSOLDA_dat,
    nPredSubpop=length(unique(colData(mixedpop2)[,1])), c_selectID = 1,
    mp\_selectID =2, nboots = 2)
```
<span id="page-26-0"></span>subset\_cpp *Subset a matrix*

## Description

Subset a matrix

## Usage

subset\_cpp(m1in, rowidx\_in, colidx\_in)

## Arguments

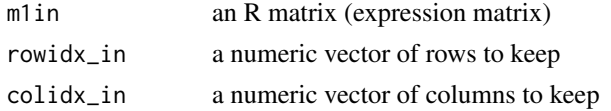

## Value

a subsetted matrix

## Examples

```
mat_test <-matrix(rnbinom(1000000,mu=0.01, size=10),nrow=100)
subset_mat <- subset_cpp(mat_test, rowidx_in=c(1:10), colidx_in=c(100:500))
dim(subset_mat)
```
sub\_clustering *sub\_clustering for selected cells*

## Description

performs 40 clustering runs or more depending on windows

## Usage

```
sub_clustering(object = NULL, ngenes = 1500, windows = seq(from =
 0.025, to = 1, by = 0.025), select_{cell_index} = NULL
```
#### Arguments

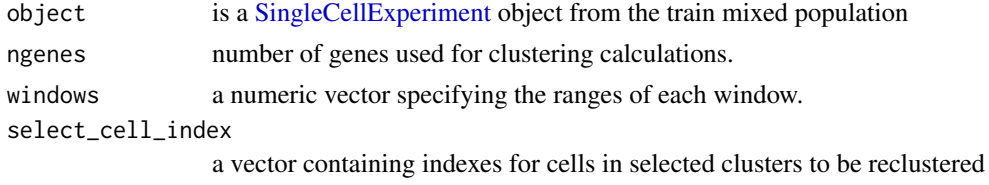

## Value

clustering results

#### Author(s)

Quan Nguyen, 2018-01-31

#### Examples

```
day5 <- day_5_cardio_cell_sample
mixedpop2 <-new_summarized_scGPS_object(ExpressionMatrix = day5$dat5_counts,
    GeneMetadata = day5$dat5geneInfo, CellMetadata = day5$dat5_clusters)
test_sub_clustering <-sub_clustering(mixedpop2,
    select_cell_index = c(seq_len(100)))
```
summary\_accuracy *get percent accuracy for Lasso model, from* n *bootstraps*

## Description

The training results from training were written to

## Usage

```
summary_accuracy(object = NULL)
```
#### Arguments

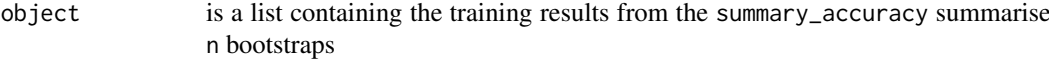

#### Value

a vector of percent accuracy for the selected subpopulation

#### Author(s)

Quan Nguyen, 2017-11-25

```
c_selectID<-1
day2 <- day_2_cardio_cell_sample
mixedpop1 <-new_scGPS_object(ExpressionMatrix = day2$dat2_counts,
    GeneMetadata = day2$dat2geneInfo, CellMetadata = day2$dat2_clusters)
day5 <- day_5_cardio_cell_sample
mixedpop2 <-new_scGPS_object(ExpressionMatrix = day5$dat5_counts,
    GeneMetadata = day5$dat5geneInfo, CellMetadata = day5$dat5_clusters)
genes <-training_gene_sample
genes <-genes$Merged_unique
LSOLDA_dat <- bootstrap_prediction(nboots = 1,mixedpop1 = mixedpop1,
    mixedpop2 = mixedpop2, genes=genes, c_selectID, listData =list(),
    cluster_mixedpop1 = colData(mixedpop1)[,1],
    cluster_mixedpop2=colData(mixedpop2)[,1])
summary_accuracy(LSOLDA_dat)
summary_deviance(LSOLDA_dat)
```
<span id="page-27-0"></span>

<span id="page-28-0"></span>

#### Description

the training results from training were written to the object LSOLDA\_dat, the summary\_devidance summarises deviance explained for n bootstrap runs and also returns the best deviance matrix for plotting, as well as the best matrix with Lasso genes and coefficients

## Usage

```
summary_deviance(object = NULL)
```
#### Arguments

object is a list containing the training results from training

#### Value

a list containing three elements, with a vector of percent maximum deviance explained, a dataframe containg information for the full deviance, and a dataframe containing gene names and coefficients of the best model

#### Author(s)

Quan Nguyen, 2017-11-25

```
c_selectID<-1
day2 <- day_2_cardio_cell_sample
mixedpop1 <-new_scGPS_object(ExpressionMatrix = day2$dat2_counts,
    GeneMetadata = day2$dat2geneInfo, CellMetadata = day2$dat2_clusters)
day5 <- day_5_cardio_cell_sample
mixedpop2 <-new_scGPS_object(ExpressionMatrix = day5$dat5_counts,
    GeneMetadata = day5$dat5geneInfo,
                    CellMetadata = day5$dat5_clusters)
genes <-training_gene_sample
genes <-genes$Merged_unique
LSOLDA_dat <- bootstrap_prediction(nboots = 2,mixedpop1 = mixedpop1,
    mixedpop2 = mixedpop2, genes=genes, c_selectID, listData =list(),
    cluster_mixedpop1 = colData(mixedpop1)[,1],
    cluster_mixedpop2=colData(mixedpop2)[,1])
summary_deviance(LSOLDA_dat)
```

```
summary_prediction_lasso
```
*get percent deviance explained for Lasso model, from* n *bootstraps*

## Description

the training results from training were written to the object LSOLDA\_dat, the summary\_prediction summarises prediction for n bootstrap runs

## Usage

```
summary_prediction_lasso(LSOLDA_dat = NULL, nPredSubpop = NULL)
```
#### Arguments

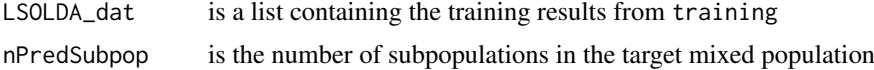

### Value

a dataframe containg information for the Lasso prediction results, each column contains prediction results for all subpopulations from each bootstrap run

#### Examples

```
c_selectID<-1
day2 <- day_2_cardio_cell_sample
mixedpop1 <-new_scGPS_object(ExpressionMatrix = day2$dat2_counts,
    GeneMetadata = day2$dat2geneInfo, CellMetadata = day2$dat2_clusters)
day5 <- day_5_cardio_cell_sample
mixedpop2 <-new_scGPS_object(ExpressionMatrix = day5$dat5_counts,
    GeneMetadata = day5$dat5geneInfo, CellMetadata = day5$dat5_clusters)
genes <-training_gene_sample
genes <-genes$Merged_unique
LSOLDA_dat <- bootstrap_prediction(nboots = 1,mixedpop1 = mixedpop1,
    mixedpop2 = mixedpop2, genes=genes, c_selectID, listData =list(),
    cluster_mixedpop1 = colData(mixedpop1)[,1],
    cluster_mixedpop2=colData(mixedpop2)[,1])
summary_prediction_lasso(LSOLDA_dat=LSOLDA_dat, nPredSubpop=4)
```
summary\_prediction\_lda

*get percent deviance explained for LDA model, from* n *bootstraps*

#### Description

the training results from training were written to the object LSOLDA\_dat, the summary\_prediction summarises prediction explained for n bootstrap runs and also returns the best deviance matrix for plotting, as well as the best matrix with Lasso genes and coefficients

#### <span id="page-30-0"></span>top\_var 31

### Usage

```
summary_prediction_lda(LSOLDA_dat = NULL, nPredSubpop = NULL)
```
#### Arguments

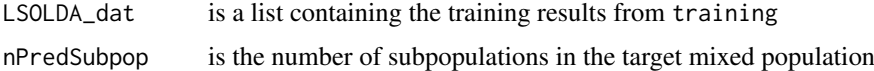

## Value

a dataframe containg information for the LDA prediction results, each column contains prediction results for all subpopulations from each bootstrap run

#### Examples

```
c_selectID<-1
day2 <- day_2_cardio_cell_sample
mixedpop1 <-new_scGPS_object(ExpressionMatrix = day2$dat2_counts,
GeneMetadata = day2$dat2geneInfo, CellMetadata = day2$dat2_clusters)
day5 <- day_5_cardio_cell_sample
mixedpop2 <-new_scGPS_object(ExpressionMatrix = day5$dat5_counts,
    GeneMetadata = day5$dat5geneInfo, CellMetadata = day5$dat5_clusters)
genes <-training_gene_sample
genes <-genes$Merged_unique
LSOLDA_dat <- bootstrap_prediction(nboots = 1,mixedpop1 = mixedpop1,
mixedpop2 = mixedpop2, genes=genes, c_selectID, listData =list(),
    cluster_mixedpop1 = colData(mixedpop1)[,1],
    cluster_mixedpop2=colData(mixedpop2)[,1])
summary_prediction_lda(LSOLDA_dat=LSOLDA_dat, nPredSubpop=4)
```
top\_var *select top variable genes*

#### Description

subset a matrix by top variable genes

## Usage

```
top_var(expression.matrix = NULL, ngenes = 1500)
```
#### Arguments

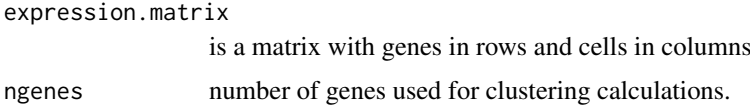

## Value

a subsetted expression matrix with the top n most variable genes

## Examples

```
day2 <- day_2_cardio_cell_sample
mixedpop1 <-new_scGPS_object(ExpressionMatrix = day2$dat2_counts,
   GeneMetadata = day2$dat2geneInfo, CellMetadata = day2$dat2_clusters)
SortedExprsMat <-top_var(expression.matrix=assay(mixedpop1))
```
#### tp\_cpp *Transpose a matrix*

#### Description

Transpose a matrix

#### Usage

tp $cop(X)$ 

## Arguments

X an R matrix (expression matrix)

#### Value

a transposed matrix

#### Examples

```
mat test <-matrix(rnbinom(1000000.mu=0.01, size=10),nrow=100)
tp_mat <- tp_cpp(mat_test)
```
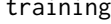

ining *Main model training function for finding the best model that characterises a subpopulation*

## Description

Training a haft of all cells to find optimal ElasticNet and LDA models to predict a subpopulation

## Usage

```
training(genes = NULL, cluster_mixedpop1 = NULL, mixedpop1 = NULL,
 mixedpop2 = NULL, c_selectID = NULL, listData = list(),
 out_idx = 1, standardize = TRUE, trainset_ratio = 0.5,
 LDA_run = FALSE)
```
<span id="page-31-0"></span>

#### <span id="page-32-0"></span>training 33

## Arguments

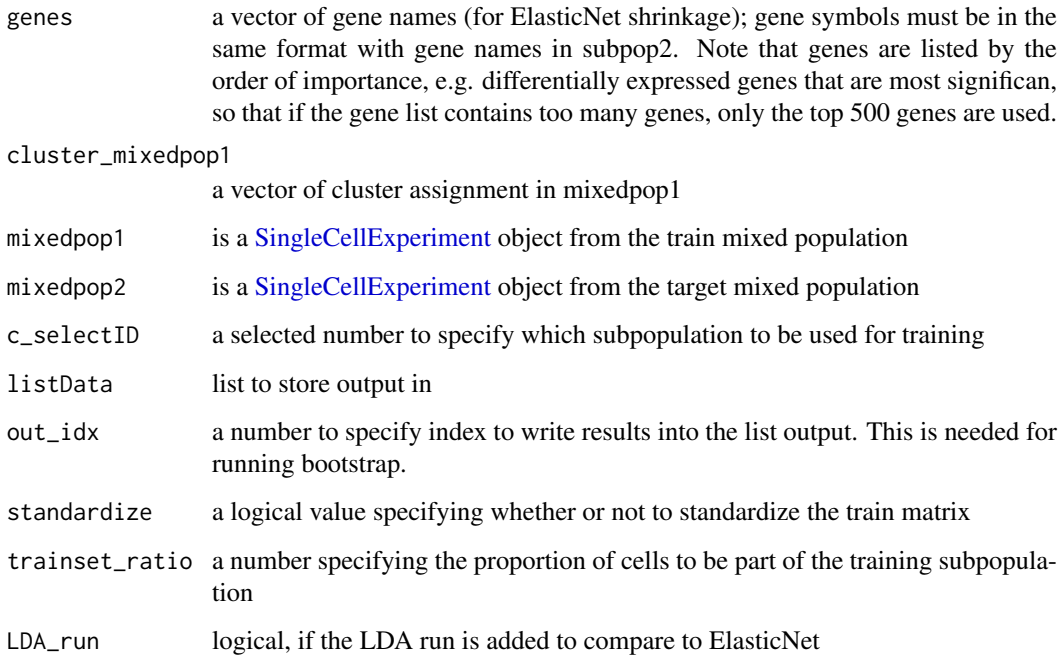

## Value

a list with prediction results written in to the indexed out\_idx

## Author(s)

Quan Nguyen, 2017-11-25

```
c_selectID<-1
out_idx<-1
day2 <- day_2_cardio_cell_sample
mixedpop1 <-new_scGPS_object(ExpressionMatrix = day2$dat2_counts,
    GeneMetadata = day2$dat2geneInfo, CellMetadata = day2$dat2_clusters)
day5 <- day_5_cardio_cell_sample
mixedpop2 <-new_scGPS_object(ExpressionMatrix = day5$dat5_counts,
GeneMetadata = day5$dat5geneInfo, CellMetadata = day5$dat5_clusters)
genes <-training_gene_sample
genes <-genes$Merged_unique
listData <- training(genes,
    cluster_mixedpop1 = colData(mixedpop1)[, 1],
    mixedpop1 = mixedpop1, mixedpop2 = mixedpop2, c_selectID,
    listData =list(), out_idx=out_idx, trainset_ratio = 0.5)
names(listData)
listData$Accuracy
```
<span id="page-33-0"></span>training\_gene\_sample *Input gene list for training* scGPS*, e.g. differentially expressed genes*

## Description

Genes should be ordered from most to least important genes (1 row per gene)

## Usage

```
training_gene_sample
```
## Format

a list instance, containing a count matrix and a vector with clustering information.

#### Value

a vector containing gene symbols

## Author(s)

Quan Nguyen, 2017-11-25

## Source

Dr Joseph Powell's laboratory, IMB, UQ

tSNE *tSNE*

## Description

calculate tSNE from top variable genes

## Usage

```
tSNE(expression.mat = NULL, topgenes = 1500, scale = TRUE,
  thet = 0.5, perp = 30)
```
## Arguments

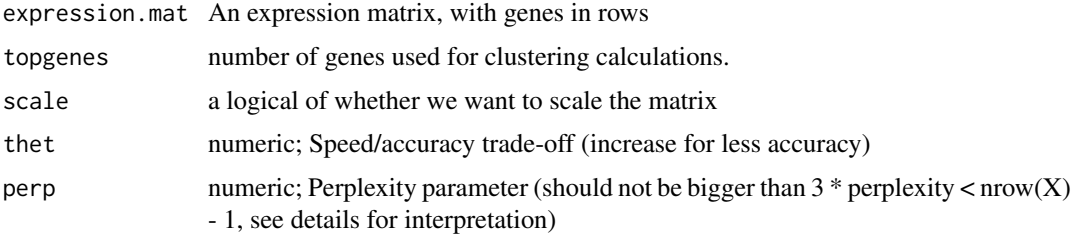

<span id="page-34-0"></span>var\_cpp 35

## Value

a tSNE reduced matrix containing three tSNE dimensions

## Examples

```
day2 <- day_2_cardio_cell_sample
mixedpop1 <-new_scGPS_object(ExpressionMatrix = day2$dat2_counts,
    GeneMetadata = day2$dat2geneInfo, CellMetadata = day2$dat2_clusters)
t <-tSNE(expression.mat = assay(mixedpop1))
```
var\_cpp *Calculate variance*

## Description

Calculate variance

## Usage

 $var_cpp(x, bias = TRUE)$ 

## Arguments

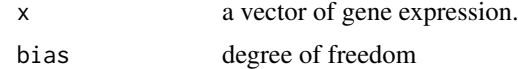

## Value

a variance value

## Examples

var\_cpp(seq\_len(10^6))

# <span id="page-35-0"></span>Index

∗ datasets day\_2\_cardio\_cell\_sample, [12](#page-11-0) day\_5\_cardio\_cell\_sample, [12](#page-11-0) training\_gene\_sample, [34](#page-33-0) add\_import, [3](#page-2-0) annotate\_clusters, [3](#page-2-0) bootstrap\_parallel, [4,](#page-3-0) *[5](#page-4-0)* bootstrap\_prediction, [5](#page-4-0) calcDist, [6](#page-5-0) calcDistArma, [7](#page-6-0) clustering, [7](#page-6-0) clustering\_bagging, [8](#page-7-0) CORE\_bagging, [9](#page-8-0) CORE\_clustering, [10](#page-9-0) CORE\_subcluster, [11](#page-10-0) day\_2\_cardio\_cell\_sample, [12](#page-11-0) day\_5\_cardio\_cell\_sample, [12](#page-11-0) distvec, [13](#page-12-0) find\_markers, [14](#page-13-0) find\_optimal\_stability, [15](#page-14-0) find\_stability, [16](#page-15-0) mean\_cpp, [16](#page-15-0) new\_scGPS\_object, *[17](#page-16-0)*, [17,](#page-16-0) *[18](#page-17-0)* new\_summarized\_scGPS\_object, [18](#page-17-0) PCA, [19](#page-18-0) plot\_CORE, [19](#page-18-0) plot\_optimal\_CORE, [20](#page-19-0) plot\_reduced, [21](#page-20-0) predicting, [22](#page-21-0) PrinComp\_cpp, [23](#page-22-0) rand\_index, [24](#page-23-0) rcpp\_Eucl\_distance\_NotPar, [24](#page-23-0) rcpp\_parallel\_distance, [25](#page-24-0) reformat\_LASSO, [26](#page-25-0) SingleCellExperiment, *[4,](#page-3-0) [5](#page-4-0)*, *[7–](#page-6-0)[11](#page-10-0)*, *[17,](#page-16-0) [18](#page-17-0)*, *[22](#page-21-0)*, *[27](#page-26-0)*, *[33](#page-32-0)*

sub\_clustering, [27](#page-26-0) subset\_cpp, [27](#page-26-0) summary\_accuracy, [28](#page-27-0) summary\_deviance, [29](#page-28-0) summary prediction lasso, [30](#page-29-0) summary\_prediction\_lda, [30](#page-29-0)

top\_var, [31](#page-30-0) tp\_cpp, [32](#page-31-0) training, [32](#page-31-0) training\_gene\_sample, [34](#page-33-0) tSNE, [34](#page-33-0)

var\_cpp, [35](#page-34-0)